## La gran aventura del desierto

Vamos a fabricar nuestro medio de transporte para poder ir por el desierto, ya que queremos visitar las pirámides.

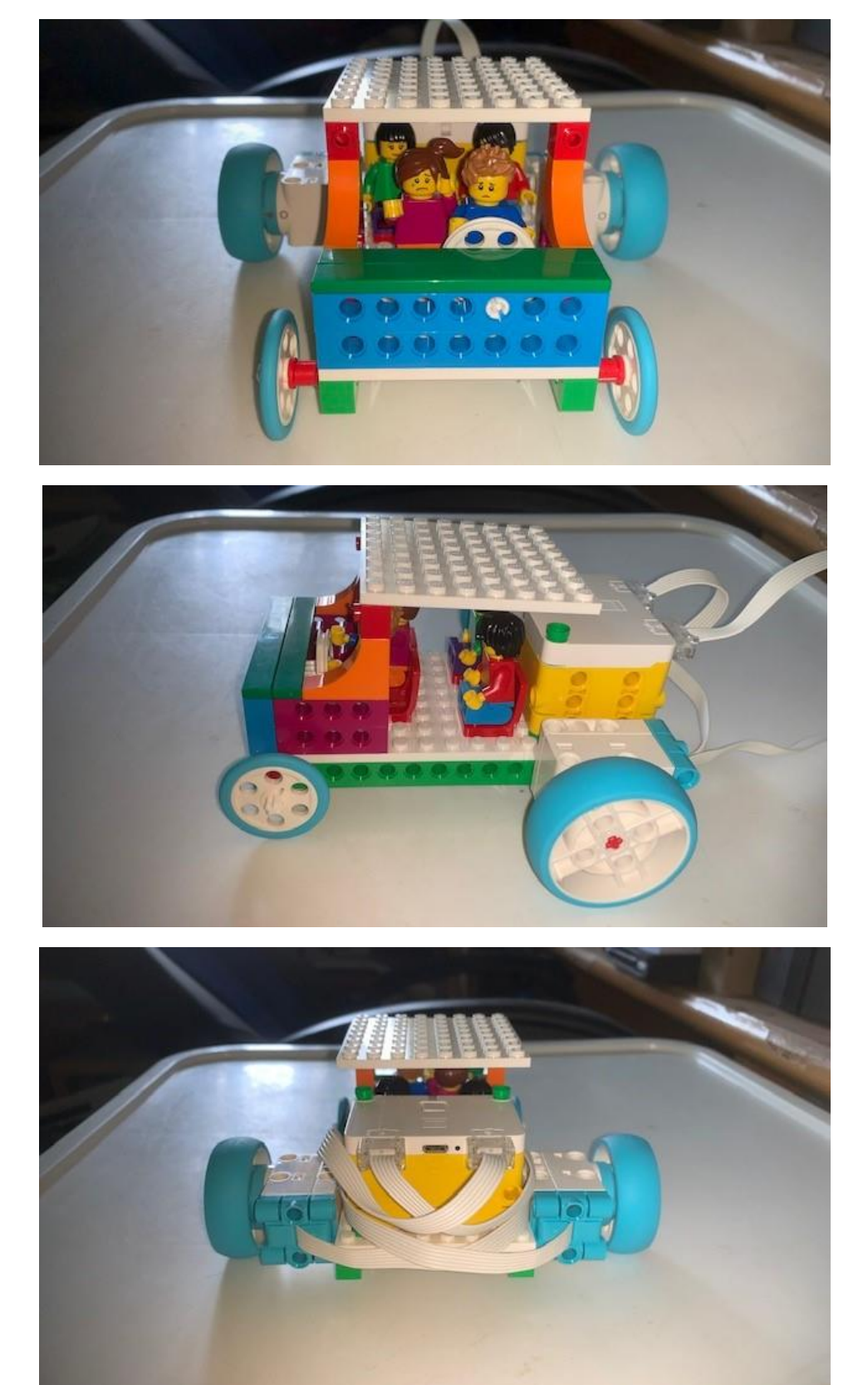

Vamos a exportar la extensión movimiento.

Este será el código:

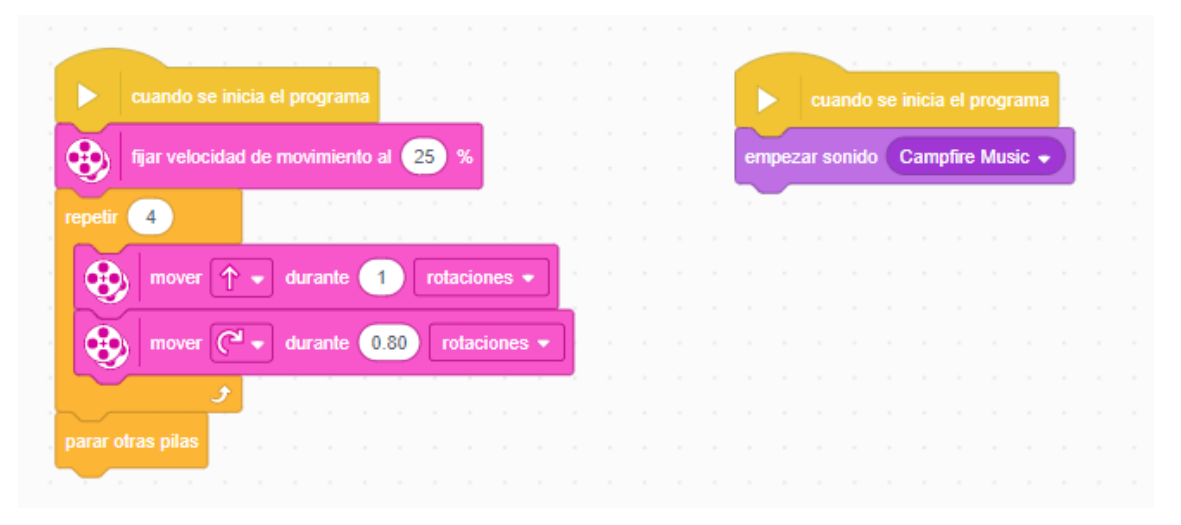

Configuramos el motor a mínima potencia.

Hacemos un bucle que se repite 4 veces.

Avanzamos una rotación

Giramos a la derecha 1,75 rotaciones.

Mientras vamos de viaje, queremos escuchar música.